# <span id="page-0-0"></span>Informatik I: Einführung in die Programmierung 14. Dictionaries und Mengen

Albert-Ludwigs-Universität Freiburg

Prof. Dr. Peter Thiemann 14.12.2022

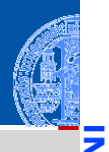

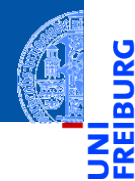

[Beispiele](#page-15-0)

[Operationen](#page-20-0)

[Geschachtelte](#page-28-0)

Dicts

[Views](#page-29-0)

Dicts als

[Hashtabellen](#page-33-0)

[Veränderliche](#page-59-0) Dict-Keys?

[Mengen](#page-72-0)

# <span id="page-1-0"></span>**[Dictionaries](#page-1-0)**

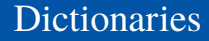

 $\blacksquare$ 

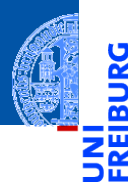

### [Dictionaries](#page-1-0)

[Beispiele](#page-15-0)

[Operationen](#page-20-0)

[Geschachtelte](#page-28-0)

Dicts

[Views](#page-29-0)

Dicts als [Hashtabellen](#page-33-0)

[Veränderliche](#page-59-0)

Dict-Keys?

**[Mengen](#page-72-0)** 

Ein Dictionary (Wörterbuch), kurz *Dict*, ist eine

Abbildung von *Schlüsseln* (*keys*) auf zugehörige *Werte* (*values*).

 $\mathbf{u}$ 

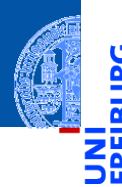

**[Dictionaries](#page-1-0)** 

[Beispiele](#page-15-0) [Operationen](#page-20-0) [Geschachtelte](#page-28-0)

Dicts

[Views](#page-29-0)

Dicts als

[Hashtabellen](#page-33-0)

[Veränderliche](#page-59-0) Dict-Keys?

**[Mengen](#page-72-0)** 

Ein Dictionary (Wörterbuch), kurz *Dict*, ist eine

Alternative Bezeichnung: *assoziatives Array*

Abbildung von *Schlüsseln* (*keys*) auf zugehörige *Werte* (*values*).

 $\mathbf{u}$ 

ш ш

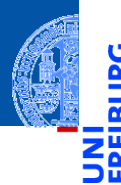

**[Dictionaries](#page-1-0)** 

[Beispiele](#page-15-0) [Operationen](#page-20-0) [Geschachtelte](#page-28-0) **Dicts** [Views](#page-29-0) Dicts als [Hashtabellen](#page-33-0) [Veränderliche](#page-59-0) Dict-Keys?

[Mengen](#page-72-0)

Ein Dictionary (Wörterbuch), kurz *Dict*, ist eine

Alternative Bezeichnung: *assoziatives Array* Grundoperationen auf Dictionaries (mutable):

Abbildung von *Schlüsseln* (*keys*) auf zugehörige *Werte* (*values*).

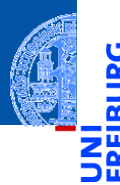

**[Dictionaries](#page-1-0)** 

[Beispiele](#page-15-0) [Operationen](#page-20-0) [Geschachtelte](#page-28-0) **Dicts** [Views](#page-29-0) Dicte als [Hashtabellen](#page-33-0) [Veränderliche](#page-59-0) Dict-Keys?

**[Mengen](#page-72-0)** 

- Ein Dictionary (Wörterbuch), kurz *Dict*, ist eine Abbildung von *Schlüsseln* (*keys*) auf zugehörige *Werte* (*values*).
- Alternative Bezeichnung: *assoziatives Array*
- Grundoperationen auf Dictionaries (mutable): ш
	- Einfügen einer Assoziation (Schlüssel  $\mapsto$  Wert)

(evtl. vorhandene Assoziation mit Schlüssel wird überschrieben),

- 
- **[Dictionaries](#page-1-0)**

[Beispiele](#page-15-0) [Operationen](#page-20-0) [Geschachtelte](#page-28-0) **Dicts** [Views](#page-29-0) Dicte als [Hashtabellen](#page-33-0) [Veränderliche](#page-59-0) Dict-Keys?

- Ein Dictionary (Wörterbuch), kurz *Dict*, ist eine Abbildung von *Schlüsseln* (*keys*) auf zugehörige *Werte* (*values*).
- Alternative Bezeichnung: *assoziatives Array*
- Grundoperationen auf Dictionaries (mutable): ш
	- Einfügen einer Assoziation (Schlüssel  $\mapsto$  Wert) (evtl. vorhandene Assoziation mit Schlüssel wird überschrieben),
	- **Entfernen einer Assoziation (Schlüssel),**

- 
- **[Dictionaries](#page-1-0)**

[Beispiele](#page-15-0) [Operationen](#page-20-0) [Geschachtelte](#page-28-0) **Dicts** [Views](#page-29-0) Dicte als [Hashtabellen](#page-33-0) [Veränderliche](#page-59-0) Dict-Keys?

- Ein Dictionary (Wörterbuch), kurz *Dict*, ist eine Abbildung von *Schlüsseln* (*keys*) auf zugehörige *Werte* (*values*).
- Alternative Bezeichnung: *assoziatives Array*
- Grundoperationen auf Dictionaries (mutable):
	- **Einfügen einer Assoziation (Schlüssel**  $\mapsto$  **Wert)** (evtl. vorhandene Assoziation mit Schlüssel wird überschrieben),
	- Entfernen einer Assoziation (Schlüssel), m.
	- Nachschlagen des Werts zu einem Schlüssel,

- 
- **[Dictionaries](#page-1-0)**

[Beispiele](#page-15-0) [Operationen](#page-20-0) [Geschachtelte](#page-28-0) Dicts

[Views](#page-29-0)

Dicte als [Hashtabellen](#page-33-0)

[Veränderliche](#page-59-0) Dict-Keys?

- Ein Dictionary (Wörterbuch), kurz *Dict*, ist eine Abbildung von *Schlüsseln* (*keys*) auf zugehörige *Werte* (*values*).
- Alternative Bezeichnung: *assoziatives Array*
- Grundoperationen auf Dictionaries (mutable):
	- **Einfügen einer Assoziation (Schlüssel**  $\mapsto$  **Wert)** (evtl. vorhandene Assoziation mit Schlüssel wird überschrieben),
	- Entfernen einer Assoziation (Schlüssel), m.
	- Nachschlagen des Werts zu einem Schlüssel,
	- Anwesenheit eines Schlüssels

- 
- **[Dictionaries](#page-1-0)**

[Beispiele](#page-15-0) [Operationen](#page-20-0) [Geschachtelte](#page-28-0) Dicte [Views](#page-29-0)

Dicte als [Hashtabellen](#page-33-0)

[Veränderliche](#page-59-0) Dict-Keys?

**[Mengen](#page-72-0)** 

### Ein Dictionary (Wörterbuch), kurz *Dict*, ist eine Abbildung von *Schlüsseln* (*keys*) auf zugehörige *Werte* (*values*).

- Alternative Bezeichnung: *assoziatives Array*
- Grundoperationen auf Dictionaries (mutable):
	- **Einfügen einer Assoziation (Schlüssel**  $\mapsto$  **Wert)** (evtl. vorhandene Assoziation mit Schlüssel wird überschrieben),
	- Entfernen einer Assoziation (Schlüssel), m.
	- Nachschlagen des Werts zu einem Schlüssel,
	- Anwesenheit eines Schlüssels

Voraussetzungen

- 
- **[Dictionaries](#page-1-0)**

[Beispiele](#page-15-0) [Operationen](#page-20-0) [Geschachtelte](#page-28-0) Dicte [Views](#page-29-0)

Dicte als [Hashtabellen](#page-33-0)

[Veränderliche](#page-59-0) Dict-Keys?

**[Mengen](#page-72-0)** 

### Ein Dictionary (Wörterbuch), kurz *Dict*, ist eine Abbildung von *Schlüsseln* (*keys*) auf zugehörige *Werte* (*values*).

- Alternative Bezeichnung: *assoziatives Array*
- Grundoperationen auf Dictionaries (mutable):
	- **Einfügen einer Assoziation (Schlüssel**  $\mapsto$  **Wert)** (evtl. vorhandene Assoziation mit Schlüssel wird überschrieben),
	- **Entfernen einer Assoziation (Schlüssel),**
	- Nachschlagen des Werts zu einem Schlüssel,
	- Anwesenheit eines Schlüssels
- Voraussetzungen
	- Schlüssel müssen auf Gleichheit getestet werden können!

- 
- **[Dictionaries](#page-1-0)**

[Beispiele](#page-15-0) [Operationen](#page-20-0) [Geschachtelte](#page-28-0) Dicte [Views](#page-29-0) Dicte als [Hashtabellen](#page-33-0) [Veränderliche](#page-59-0)

Dict-Keys?

**[Mengen](#page-72-0)** 

### Ein Dictionary (Wörterbuch), kurz *Dict*, ist eine Abbildung von *Schlüsseln* (*keys*) auf zugehörige *Werte* (*values*).

- Alternative Bezeichnung: *assoziatives Array*
- Grundoperationen auf Dictionaries (mutable):
	- **Einfügen einer Assoziation (Schlüssel**  $\mapsto$  **Wert)** (evtl. vorhandene Assoziation mit Schlüssel wird überschrieben),
	- **Entfernen einer Assoziation (Schlüssel),**
	- Nachschlagen des Werts zu einem Schlüssel,
	- Anwesenheit eines Schlüssels
- Voraussetzungen
	- Schlüssel müssen auf Gleichheit getestet werden können!
	- Schlüssel müssen unveränderlich (immutable) sein!

# Dictionaries (Fortsetzung)

### **[Dictionaries](#page-1-0)**

Dictionaries sind so implementiert, dass der Wert zu einem gegebenen **I** Schlüssel effizient unabhängig von der Anzahl der bestehenden Einträge bestimmt werden kann.

[Beispiele](#page-15-0) [Operationen](#page-20-0) [Geschachtelte](#page-28-0) **Dicts** [Views](#page-29-0) Dicts als [Hashtabellen](#page-33-0) [Veränderliche](#page-59-0) Dict-Keys?

# Dictionaries (Fortsetzung)

- 
- **[Dictionaries](#page-1-0)** [Beispiele](#page-15-0)

- Dictionaries sind so implementiert, dass der Wert zu einem gegebenen Schlüssel effizient unabhängig von der Anzahl der bestehenden Einträge bestimmt werden kann.
- Dictionaries sind seit Python Version 3.7 *geordnet*; d.h., die Elemente können in der Reihenfolge abgerufen werden, in der sie eingetragen worden sind.

[Operationen](#page-20-0) [Geschachtelte](#page-28-0) Dicts [Views](#page-29-0) Dicte als [Hashtabellen](#page-33-0) [Veränderliche](#page-59-0) Dict-Keys?

# Dictionaries (Fortsetzung)

- 
- **[Dictionaries](#page-1-0)**

- Dictionaries sind so implementiert, dass der Wert zu einem gegebenen Schlüssel effizient unabhängig von der Anzahl der bestehenden Einträge bestimmt werden kann.
- Dictionaries sind seit Python Version 3.7 *geordnet*; d.h., die Elemente können in der Reihenfolge abgerufen werden, in der sie eingetragen worden sind.
- (Ein aktuelles Thema: key-value stores; das sind netzweit verteilte Dictionaries.)

[Beispiele](#page-15-0) [Operationen](#page-20-0) [Geschachtelte](#page-28-0) Dicts [Views](#page-29-0) Dicte als [Hashtabellen](#page-33-0) [Veränderliche](#page-59-0) Dict-Keys?

# <span id="page-15-0"></span>Dictionaries: Ein Beispiel

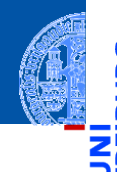

```
Dictionaries
                                                                                        Beispiele
                                                                                        Operationen
                                                                                        Geschachtelte
                                                                                        Dicts
                                                                                        Views
                                                                                        Dicte als
                                                                                        Hashtabellen
                                                                                        Veränderliche
                                                                                        Dict-Keys?
                                                                                       Mengen
>>> description = {"walk": "silly", "parrot": "dead",
... (1, 2, 3): "no witchcraft"}
>>> description["parrot"]
'dead'
>>> "walk" in description
True
>>> description["parrot"] = "pining for the fjords"
>>> description["slides"] = "unfinished"
>>> description
{\lbrace 'walk': 'silly', 'parrot': 'pining for the fjords', (1, 2, 3): 'no with the
```
# Dictionaries erzeugen (Auswahl)

- 
- $\blacksquare$  {key1: value1, key2: value2, ...} Hier sind key1, key2, ... unveränderliche Python-Objekte, d.h. Zahlen, Strings, Tupel, etc.

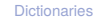

#### [Beispiele](#page-15-0)

[Operationen](#page-20-0) [Geschachtelte](#page-28-0) **Dicts** [Views](#page-29-0) Dicts als [Hashtabellen](#page-33-0) [Veränderliche](#page-59-0) Dict-Keys?

**[Mengen](#page-72-0)** 

Die Werte value1, value2 usw. sind beliebige Objekte.

# Dictionaries erzeugen (Auswahl)

Strings, Tupel, etc.

 $\blacksquare$  {key1: value1, key2: value2, ...}

dict(key1=value1, key2=value2, ...):

dict-Konstruktor in Strings konvertiert werden.

- 
- [Dictionaries](#page-1-0)

#### [Beispiele](#page-15-0)

[Operationen](#page-20-0) [Geschachtelte](#page-28-0) **Dicts** [Views](#page-29-0) Dicte als [Hashtabellen](#page-33-0) [Veränderliche](#page-59-0) Dict-Keys?

**[Mengen](#page-72-0)** 

Die Werte value1, value2 usw. sind beliebige Objekte.

Hier sind key1, key2, . . . unveränderliche Python-Objekte, d.h. Zahlen,

Hier sind die Schlüssel key1, key2, . . . Variablennamen, die vom

# Dictionaries erzeugen (Auswahl)

- 
- [Dictionaries](#page-1-0)

#### [Beispiele](#page-15-0)

[Operationen](#page-20-0) [Geschachtelte](#page-28-0) **Dicts** [Views](#page-29-0) Dicte als [Hashtabellen](#page-33-0) [Veränderliche](#page-59-0) Dict-Keys?

### **[Mengen](#page-72-0)**

- $\blacksquare$  {key1: value1, key2: value2, ...} Hier sind key1, key2, . . . unveränderliche Python-Objekte, d.h. Zahlen, Strings, Tupel, etc.
- $\blacksquare$  dict(key1=value1, key2=value2, ...): Hier sind die Schlüssel key1, key2, . . . Variablennamen, die vom dict-Konstruktor in Strings konvertiert werden.
- $\blacksquare$  dict(sop) wobeisop: Sequence[tuple[Any,Any]]: dict( $[(key1, value1), (key2, value2), ...]$ ) entspricht {key1: value1, key2: value2, ...}.

Die Werte value1, value2 usw. sind beliebige Objekte.

# Dictionaries erzeugen: Beispiele

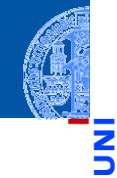

```
>>> {"parrot": "dead", "spam": "tasty", 10: "zehn"}
{'parrot': 'dead', 'spam': 'tasty', 10: 'zehn'}
>>> dict(six=6, nine=9, six_times_nine=54)
{'six': 6, 'nine': 9, 'six_times_nine': 54}
>>> english = ["red", "blue", "yellow"]
>>> german = ["rot", "blau", "gelb"]
>>> dict(zip(english, german))
{'red': 'rot', 'blue': 'blau', 'yellow': 'gelb'}
```
[Dictionaries](#page-1-0)

#### [Beispiele](#page-15-0)

```
Operationen
Geschachtelte
Dicts
Views
Dicts als
Hashtabellen
Veränderliche
Dict-Keys?
```

```
Mengen
```
# <span id="page-20-0"></span>Operationen auf Dictionaries: Grundlegendes

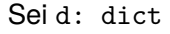

■ key in d: True, falls das Dictionary d den Schlüssel key enthält.

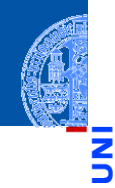

### [Dictionaries](#page-1-0)

[Beispiele](#page-15-0)

Ч

m

#### [Operationen](#page-20-0)

[Geschachtelte](#page-28-0) Dicts

[Views](#page-29-0)

Dicts als [Hashtabellen](#page-33-0)

[Veränderliche](#page-59-0) Dict-Keys?

# Operationen auf Dictionaries: Grundlegendes

### Sei d: dict

■ key in d: True, falls das Dictionary d den Schlüssel key enthält.

#### $\blacksquare$  $bool(d)$ :

True, falls das Dictionary nicht leer ist.

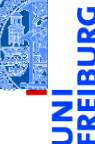

### [Dictionaries](#page-1-0)

[Beispiele](#page-15-0)

[Operationen](#page-20-0) [Geschachtelte](#page-28-0)

**Dicts** 

[Views](#page-29-0)

Dicts als [Hashtabellen](#page-33-0)

[Veränderliche](#page-59-0) Dict-Keys?

# Operationen auf Dictionaries: Grundlegendes

### Sei d: dict

- key in d: True, falls das Dictionary d den Schlüssel key enthält.
- $\mathcal{L}_{\mathcal{A}}$ bool(d):

True, falls das Dictionary nicht leer ist.

### $\blacksquare$  len(d):

Liefert die Zahl der Elemente (Assoziationen) in d.

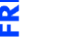

### [Dictionaries](#page-1-0)

[Beispiele](#page-15-0)

#### [Operationen](#page-20-0)

[Geschachtelte](#page-28-0) **Dicts** 

[Views](#page-29-0)

Dicte als [Hashtabellen](#page-33-0)

> [Veränderliche](#page-59-0) Dict-Keys?

# Operationen auf Dictionaries: Werte auslesen

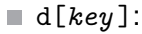

Liefert den Wert zum Schlüssel *key* . Fehler bei nicht vorhandenen Schlüsseln.

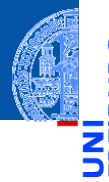

### [Dictionaries](#page-1-0)

[Beispiele](#page-15-0)

Ч

m

#### [Operationen](#page-20-0)

[Geschachtelte](#page-28-0) Dicts

[Views](#page-29-0)

Dicte als

[Hashtabellen](#page-33-0)

[Veränderliche](#page-59-0) Dict-Keys?

# Operationen auf Dictionaries: Werte auslesen

### d[*key* ]:

Liefert den Wert zum Schlüssel *key* . Fehler bei nicht vorhandenen Schlüsseln.

d.get(*key*, *value* ):

Wie d[*key* ], aber es ist kein Fehler, wenn *key* nicht vorhanden ist. Stattdessen wird in diesem Fall das optionale zweite Argument zurückgegeben (None, wenn es weggelassen wurde).

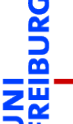

### [Dictionaries](#page-1-0)

[Beispiele](#page-15-0)

#### [Operationen](#page-20-0)

[Geschachtelte](#page-28-0) Dicts [Views](#page-29-0) Dicte als [Hashtabellen](#page-33-0) [Veränderliche](#page-59-0) Dict-Keys?

get: Beispiel

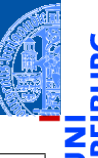

[Dictionaries](#page-1-0) [Beispiele](#page-15-0) [Operationen](#page-20-0) [Geschachtelte](#page-28-0) **Dicts** [Views](#page-29-0) Dicte als [Hashtabellen](#page-33-0) [Veränderliche](#page-59-0) Dict-Keys? **[Mengen](#page-72-0)** 

```
>>> def get_food_amount(food : str):
... food_amounts = {"spam": 2, "egg": 1, "cheese": 4}
... return food_amounts.get(food, 0)
...
>>> for food in ["egg", "vinegar", "cheese"]:
... amount = get food amount(food)
... print("We have enough", food, "for", amount ,"people.")
...
We have enough egg for 1 people.
We have enough vinegar for 0 people.
We have enough cheese for 4 people.
```
# Operationen auf Dictionaries: Werte eintragen

Assoziation mit Schlüssel *key* in d, wird sie ersetzt.

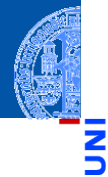

### [Dictionaries](#page-1-0)

[Beispiele](#page-15-0)

#### [Operationen](#page-20-0)

[Geschachtelte](#page-28-0) **Dicts** 

[Views](#page-29-0)

Dicts als [Hashtabellen](#page-33-0)

[Veränderliche](#page-59-0)

Dict-Keys?

**[Mengen](#page-72-0)** 

d[*key* ] = *value*

Weist dem Schlüssel *key* einen Wert zu. Befindet sich bereits eine

# Operationen auf Dictionaries: Werte eintragen

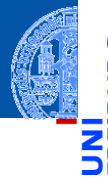

### [Dictionaries](#page-1-0)

[Beispiele](#page-15-0)

#### [Operationen](#page-20-0)

[Geschachtelte](#page-28-0) **Dicts** [Views](#page-29-0) Dicte als [Hashtabellen](#page-33-0) [Veränderliche](#page-59-0) Dict-Keys?

#### **[Mengen](#page-72-0)**

 $\blacksquare$  d[ $key$ ] = value Weist dem Schlüssel *key* einen Wert zu. Befindet sich bereits eine Assoziation mit Schlüssel *key* in d, wird sie ersetzt.

d.setdefault(key, default= None) Vom Rückgabewert äquivalent zu d.get(key, default). Falls d den Schlüssel noch nicht enthält, wird d[key] = default ausgeführt.

# <span id="page-28-0"></span>Geschachtelte Dicts

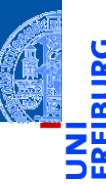

Auch Dicts können selbst Dicts enthalten.

**>>>** en\_de={'red': 'rot', 'yellow': 'gelb', 'blue': 'blau'}

```
>>> de_fr ={'rot': 'rouge', 'gelb': 'jaune', 'blau': 'bleu'}
```
- $\Rightarrow$  dicts = {'en->de': en de, 'de->fr': de fr}
- **>>>** dicts['de->fr']['blau']

```
'bleu'
```

```
>>> dicts['de->fr'][dicts['en->de']['blue']]
```
'bleu'

### Python-Interpreter

```
>>> en_de={'red': 'rot', 'green': 'grün', 'blue': 'blau'}
>>> de fr ={'rot': 'rouge', 'grün': 'vert', 'blau': 'bleu'}
>>> dicts = {'en->de': en de, 'de->fr': de fr}
>>> dicts['de->fr']['blau']
```
 $14122022$ 

[Beispiele](#page-15-0)

[Operationen](#page-20-0)

```
Geschachtelte
Dicts
```
[Views](#page-29-0) Dicts als

[Hashtabellen](#page-33-0)

[Veränderliche](#page-59-0) Dict-Keys?

<span id="page-29-0"></span>Die folgenden Methoden liefern iterierbare [view](http://pythontutor.com/visualize.html#code=d%20%3D%20dict%28a%20%3D%20)s zurück, die Änderungen an dem zugrundeliegenden dict reflektieren!

d.keys()  $\overline{\phantom{a}}$ Liefert alle Schlüssel in d zurück. [Beispiele](#page-15-0)

5 W

[Operationen](#page-20-0)

[Geschachtelte](#page-28-0) **Dicts** 

[Views](#page-29-0)

Dicts als [Hashtabellen](#page-33-0) [Veränderliche](#page-59-0) Dict-Keys?

Die folgenden Methoden liefern iterierbare [view](http://pythontutor.com/visualize.html#code=d%20%3D%20dict%28a%20%3D%20)s zurück, die Änderungen an dem zugrundeliegenden dict reflektieren!

- $\blacksquare$  d.keys() Liefert alle Schlüssel in d zurück.
- d.values()  $\mathcal{L}_{\mathcal{A}}$

Liefert alle Werte in d zurück.

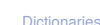

[Beispiele](#page-15-0)

[Operationen](#page-20-0)

[Geschachtelte](#page-28-0) **Dicts** 

[Views](#page-29-0)

Dicts als [Hashtabellen](#page-33-0) [Veränderliche](#page-59-0) Dict-Keys?

Die folgenden Methoden liefern iterierbare [view](http://pythontutor.com/visualize.html#code=d%20%3D%20dict%28a%20%3D%20)s zurück, die Änderungen an dem zugrundeliegenden dict reflektieren!

- $\blacksquare$  d.keys() Liefert alle Schlüssel in d zurück.
- d.values()  $\mathcal{L}_{\mathcal{A}}$ Liefert alle Werte in d zurück.
- $\blacksquare$ d.items $()$

Liefert alle Einträge, d.h. (key, value)-Assoziationen in d zurück.

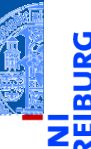

#### [Dictionaries](#page-1-0)

[Beispiele](#page-15-0)

[Operationen](#page-20-0)

[Geschachtelte](#page-28-0) **Dicts** 

[Views](#page-29-0)

Dicts als [Hashtabellen](#page-33-0) [Veränderliche](#page-59-0) Dict-Keys?

Die folgenden Methoden liefern iterierbare [view](http://pythontutor.com/visualize.html#code=d%20%3D%20dict%28a%20%3D%20)s zurück, die Änderungen an dem zugrundeliegenden dict reflektieren!

- $\blacksquare$  d.keys() Liefert alle Schlüssel in d zurück.
- d.values()  $\sim$ Liefert alle Werte in d zurück.
- $\blacksquare$ d.items $()$

Liefert alle Einträge, d.h. (key, value)-Assoziationen in d zurück.

Dictionaries können auch in for-Schleifen verwendet werden. Dabei wird die Methode keys benutzt. for-Schleifen über Dictionaries durchlaufen also die *Schlüssel*.

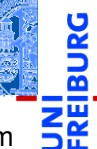

#### [Dictionaries](#page-1-0)

[Beispiele](#page-15-0)

[Operationen](#page-20-0)

[Geschachtelte](#page-28-0) **Dicts** 

#### [Views](#page-29-0)

Dicte als [Hashtabellen](#page-33-0) [Veränderliche](#page-59-0) Dict-Keys?

# <span id="page-33-0"></span>Wie funktionieren Dictionaries?

Dictionaries sind als Hashtabellen implementiert:

Bei der Erzeugung eines Dictionaries wird eine große Tabelle (die  $\blacksquare$ Hashtabelle) eingerichtet.

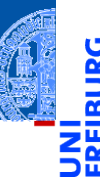

### [Dictionaries](#page-1-0)

[Beispiele](#page-15-0)

[Operationen](#page-20-0)

[Geschachtelte](#page-28-0)

Dicts

[Views](#page-29-0)

Dicte als [Hashtabellen](#page-33-0)

[Veränderliche](#page-59-0) Dict-Keys?

# Wie funktionieren Dictionaries?

Dictionaries sind als Hashtabellen implementiert:

- Bei der Erzeugung eines Dictionaries wird eine große Tabelle (die  $\mathcal{C}^{\mathcal{A}}$ Hashtabelle) eingerichtet.
- Jedem Schlüssel wird mit Hilfe einer Hashfunktion ein Hashwert zugeordnet, **COL** der als Tabellenindex dient.

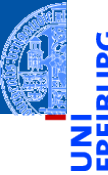

### [Dictionaries](#page-1-0)

[Beispiele](#page-15-0)

[Operationen](#page-20-0)

[Geschachtelte](#page-28-0) Dicts

[Views](#page-29-0)

Dicts als [Hashtabellen](#page-33-0)

[Veränderliche](#page-59-0) Dict-Keys?

# Wie funktionieren Dictionaries?

Dictionaries sind als Hashtabellen implementiert:

- Bei der Erzeugung eines Dictionaries wird eine große Tabelle (die  $\mathcal{L}_{\mathcal{A}}$ Hashtabelle) eingerichtet.
- Jedem Schlüssel wird mit Hilfe einer Hashfunktion ein Hashwert zugeordnet, **College** der als Tabellenindex dient.
- Der zum Schlüssel gehörige Wert wird an dieser Stelle in der Tabelle abgelegt, es sei denn. . .

[Dictionaries](#page-1-0) [Beispiele](#page-15-0)

> [Operationen](#page-20-0) [Geschachtelte](#page-28-0) Dicts

[Views](#page-29-0)

Dicts als [Hashtabellen](#page-33-0) [Veränderliche](#page-59-0) Dict-Keys?
# Wie funktionieren Dictionaries?

Dictionaries sind als Hashtabellen implementiert:

- Bei der Erzeugung eines Dictionaries wird eine große Tabelle (die  $\mathcal{L}_{\mathcal{A}}$ Hashtabelle) eingerichtet.
- Jedem Schlüssel wird mit Hilfe einer Hashfunktion ein Hashwert zugeordnet, der als Tabellenindex dient.
- Der zum Schlüssel gehörige Wert wird an dieser Stelle in der Tabelle abgelegt, es sei denn. . .
- an diesem Index ist bereits ein Eintrag für einen anderen Schlüssel vorhanden: eine Hashfunktion kann unterschiedlichen Schlüsseln den gleichen Hashwert zuordnen (Kollision).

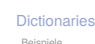

[Operationen](#page-20-0) Geschachtelt Dicte [Views](#page-29-0)

Dicts als [Hashtabellen](#page-33-0) [Veränderliche](#page-59-0) Dict-Keys?

# Wie funktionieren Dictionaries?

Dictionaries sind als Hashtabellen implementiert:

- Bei der Erzeugung eines Dictionaries wird eine große Tabelle (die **COL** Hashtabelle) eingerichtet.
- Jedem Schlüssel wird mit Hilfe einer Hashfunktion ein Hashwert zugeordnet, **COL** der als Tabellenindex dient.
- Der zum Schlüssel gehörige Wert wird an dieser Stelle in der Tabelle abgelegt, es sei denn. . .
- an diesem Index ist bereits ein Eintrag für einen anderen Schlüssel vorhanden: eine Hashfunktion kann unterschiedlichen Schlüsseln den gleichen Hashwert zuordnen (Kollision).
- Bei gleichen Hashwerten für verschiedene Schlüssel gibt es eine  $\mathcal{L}_{\mathcal{A}}$ Spezialbehandlung (z.B. Ablegen des Werts in der nächsten freien Zelle).

[Dictionaries](#page-1-0) [Beispiele](#page-15-0) [Operationen](#page-20-0)

> Geschachtelt Dicte [Views](#page-29-0) Dicts als [Hashtabellen](#page-33-0)

[Veränderliche](#page-59-0) Dict-Keys? **[Mengen](#page-72-0)** 

# Wie funktionieren Dictionaries?

Dictionaries sind als Hashtabellen implementiert:

- Bei der Erzeugung eines Dictionaries wird eine große Tabelle (die **COL** Hashtabelle) eingerichtet.
- Jedem Schlüssel wird mit Hilfe einer Hashfunktion ein Hashwert zugeordnet, **COL** der als Tabellenindex dient.
- Der zum Schlüssel gehörige Wert wird an dieser Stelle in der Tabelle abgelegt, es sei denn. . .
- an diesem Index ist bereits ein Eintrag für einen anderen Schlüssel vorhanden: eine Hashfunktion kann unterschiedlichen Schlüsseln den gleichen Hashwert zuordnen (Kollision).
- Bei gleichen Hashwerten für verschiedene Schlüssel gibt es eine  $\mathcal{L}_{\mathcal{A}}$ Spezialbehandlung (z.B. Ablegen des Werts in der nächsten freien Zelle).
- Der Zugriff erfolgt trotzdem in (erwarteter) konstanter Zeit.

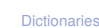

[Beispiele](#page-15-0)

[Operationen](#page-20-0)

Geschachtelt Dicts

[Views](#page-29-0)

Dicts als [Hashtabellen](#page-33-0) [Veränderliche](#page-59-0) Dict-Keys?

### Eingabe:

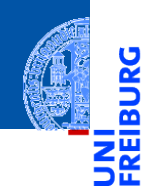

### [Dictionaries](#page-1-0)

[Beispiele](#page-15-0)

[Operationen](#page-20-0)

[Geschachtelte](#page-28-0)

Dicts

[Views](#page-29-0)

#### Dicts als [Hashtabellen](#page-33-0)

[Veränderliche](#page-59-0) Dict-Keys?

### [Mengen](#page-72-0)

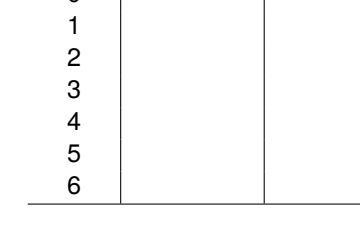

 $\Omega$ 

Hashtabelle Index | Key | Value

Eingabe: ('parrot', 'dead')

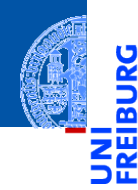

[Dictionaries](#page-1-0)

[Beispiele](#page-15-0)

[Operationen](#page-20-0)

[Geschachtelte](#page-28-0)

Dicts

[Views](#page-29-0)

Dicts als [Hashtabellen](#page-33-0)

[Veränderliche](#page-59-0) Dict-Keys?

[Mengen](#page-72-0)

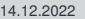

Hashtabelle  $Index \mid Key \mid Value$ 

Eingabe: ('parrot', 'dead') hash('parrot')=4

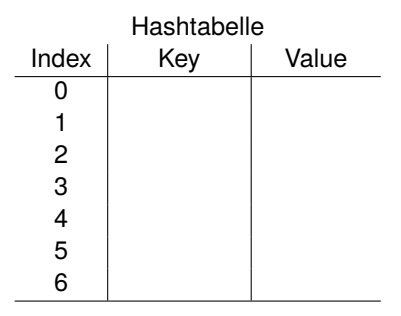

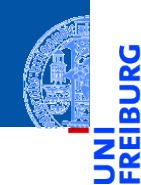

[Dictionaries](#page-1-0)

[Beispiele](#page-15-0)

[Operationen](#page-20-0)

[Geschachtelte](#page-28-0)

Dicts

[Views](#page-29-0)

Dicte als [Hashtabellen](#page-33-0)

[Veränderliche](#page-59-0) Dict-Keys?

### Eingabe:

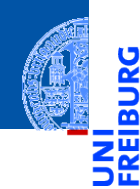

### [Dictionaries](#page-1-0)

[Beispiele](#page-15-0)

[Operationen](#page-20-0)

[Geschachtelte](#page-28-0)

Dicts

[Views](#page-29-0)

Dicts als [Hashtabellen](#page-33-0)

[Veränderliche](#page-59-0) Dict-Keys?

[Mengen](#page-72-0)

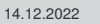

4 'parrot' 'dead'

Hashtabelle Index | Key | Value

5 6

Eingabe: ('spam', 'tasty')

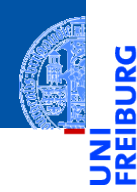

#### [Dictionaries](#page-1-0)

[Beispiele](#page-15-0)

[Operationen](#page-20-0)

[Geschachtelte](#page-28-0)

Dicts

[Views](#page-29-0)

#### Dicts als [Hashtabellen](#page-33-0)

[Veränderliche](#page-59-0) Dict-Keys?

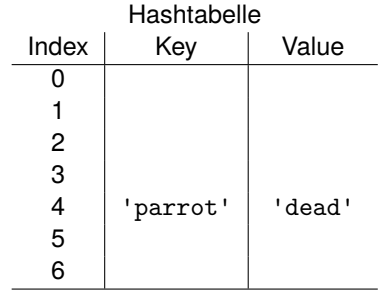

Eingabe: ('spam', 'tasty') hash('spam')=0

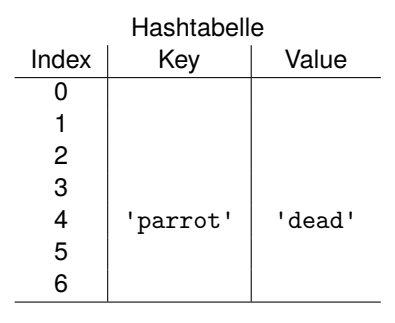

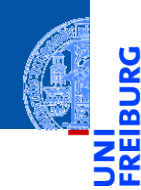

### [Dictionaries](#page-1-0)

[Beispiele](#page-15-0)

[Operationen](#page-20-0)

[Geschachtelte](#page-28-0) Dicts

[Views](#page-29-0)

Dicte als

[Hashtabellen](#page-33-0)

[Veränderliche](#page-59-0) Dict-Keys?

### Eingabe:

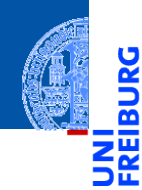

### [Dictionaries](#page-1-0)

[Beispiele](#page-15-0)

[Operationen](#page-20-0)

[Geschachtelte](#page-28-0)

Dicts

[Views](#page-29-0)

#### Dicts als [Hashtabellen](#page-33-0)

[Veränderliche](#page-59-0) Dict-Keys?

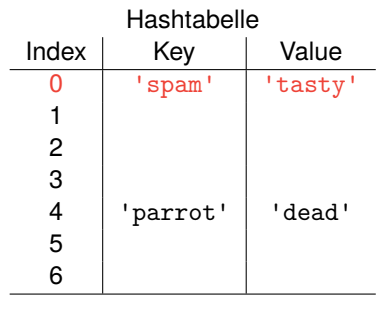

Eingabe: ('zehn', 10)

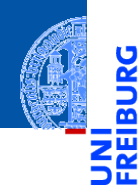

#### [Dictionaries](#page-1-0)

[Beispiele](#page-15-0)

[Operationen](#page-20-0)

[Geschachtelte](#page-28-0)

Dicts

[Views](#page-29-0)

Dicts als [Hashtabellen](#page-33-0)

[Veränderliche](#page-59-0) Dict-Keys?

### [Mengen](#page-72-0)

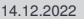

#### 14.12.2022 P. Thiemann – [Info I](#page-0-0) 16 / 35

4 'parrot' 'dead'

Hashtabelle  $Index \mid Key \mid Value$ 0 | 'spam' | 'tasty'

1 2 3

5 6

Eingabe: ('zehn', 10) hash('zehn')=4

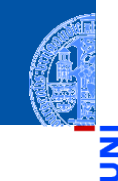

### [Dictionaries](#page-1-0)

[Beispiele](#page-15-0)

<u>ي</u>

₾ ш

[Operationen](#page-20-0)

[Geschachtelte](#page-28-0)

Dicts

[Views](#page-29-0)

#### Dicts als [Hashtabellen](#page-33-0)

[Veränderliche](#page-59-0) Dict-Keys?

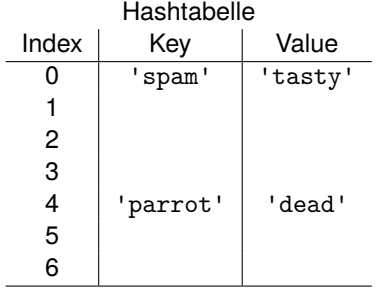

Eingabe: ('zehn', 10) hash('zehn')=4 **Konflikt!**

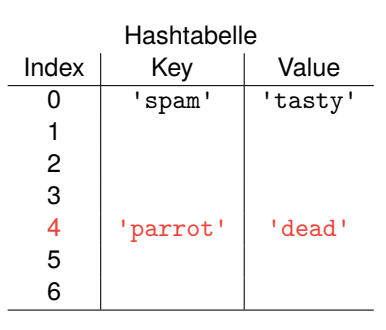

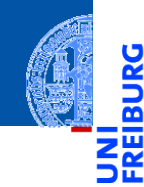

### [Dictionaries](#page-1-0)

[Beispiele](#page-15-0)

<u>IRC</u>

[Operationen](#page-20-0)

[Geschachtelte](#page-28-0) Dicts

[Views](#page-29-0)

Dicte als

[Hashtabellen](#page-33-0)

[Veränderliche](#page-59-0) Dict-Keys?

### Eingabe:

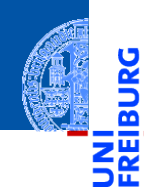

### [Dictionaries](#page-1-0)

[Beispiele](#page-15-0)

[Operationen](#page-20-0)

[Geschachtelte](#page-28-0)

Dicts

[Views](#page-29-0)

#### Dicts als [Hashtabellen](#page-33-0)

[Veränderliche](#page-59-0) Dict-Keys?

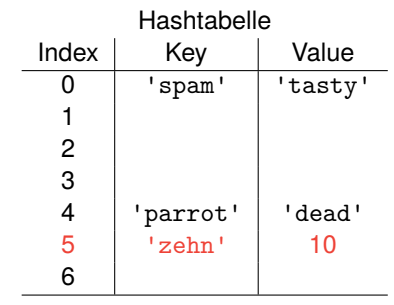

### Anfrage: 'parrot'

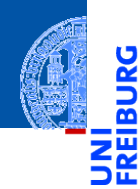

#### [Dictionaries](#page-1-0)

[Beispiele](#page-15-0)

[Operationen](#page-20-0)

[Geschachtelte](#page-28-0)

Dicts

[Views](#page-29-0)

#### Dicts als [Hashtabellen](#page-33-0)

[Veränderliche](#page-59-0) Dict-Keys?

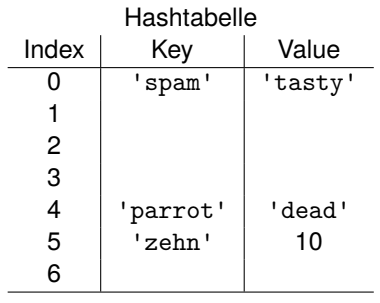

Anfrage: 'parrot' hash('parrot')=4

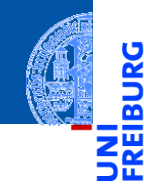

#### [Dictionaries](#page-1-0)

[Beispiele](#page-15-0)

[Operationen](#page-20-0)

[Geschachtelte](#page-28-0)

Dicts

[Views](#page-29-0)

#### Dicts als [Hashtabellen](#page-33-0)

[Veränderliche](#page-59-0) Dict-Keys?

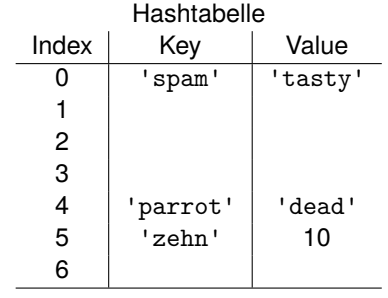

Anfrage: 'parrot' hash('parrot')=4 Ausgabe:'dead'

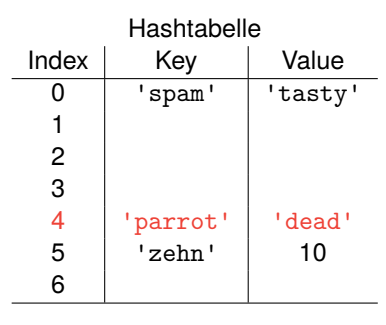

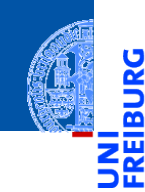

### [Dictionaries](#page-1-0)

[Beispiele](#page-15-0)

[Operationen](#page-20-0)

[Geschachtelte](#page-28-0)

Dicts

[Views](#page-29-0)

Dicte als [Hashtabellen](#page-33-0)

[Veränderliche](#page-59-0) Dict-Keys?

Anfrage: 'zehn'

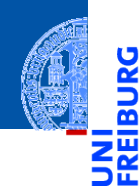

#### [Dictionaries](#page-1-0)

[Beispiele](#page-15-0)

[Operationen](#page-20-0)

[Geschachtelte](#page-28-0)

Dicts

[Views](#page-29-0)

Dicts als [Hashtabellen](#page-33-0)

[Veränderliche](#page-59-0) Dict-Keys?

[Mengen](#page-72-0)

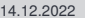

4 'parrot' 'dead' 5 'zehn' 10

Hashtabelle  $Index \mid Key \mid Value$ 0 | 'spam' | 'tasty'

1 2 3

6

Anfrage: 'zehn' hash('zehn')=4

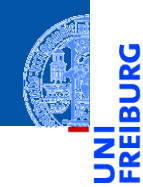

#### [Dictionaries](#page-1-0)

[Beispiele](#page-15-0)

[Operationen](#page-20-0)

[Geschachtelte](#page-28-0)

Dicts

[Views](#page-29-0)

#### Dicts als [Hashtabellen](#page-33-0)

[Veränderliche](#page-59-0) Dict-Keys?

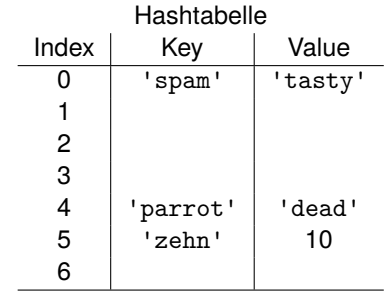

Anfrage: 'zehn' hash('zehn')=4

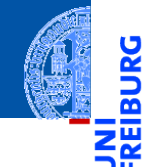

### [Dictionaries](#page-1-0)

[Beispiele](#page-15-0)

<u>IRG</u> ₾

[Operationen](#page-20-0)

[Geschachtelte](#page-28-0)

Dicts

[Views](#page-29-0)

#### Dicts als [Hashtabellen](#page-33-0)

[Veränderliche](#page-59-0) Dict-Keys?

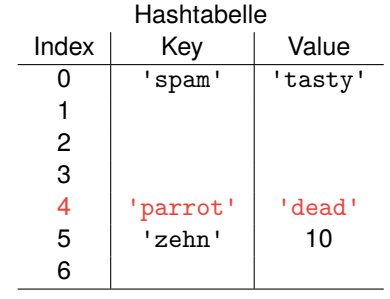

Anfrage: 'zehn' hash('zehn')=4 Ausgabe:10

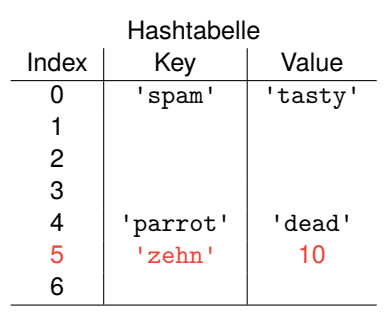

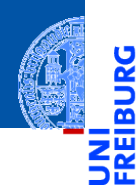

### [Dictionaries](#page-1-0)

[Beispiele](#page-15-0)

[Operationen](#page-20-0)

[Geschachtelte](#page-28-0) Dicts

[Views](#page-29-0)

Dicte als

[Hashtabellen](#page-33-0)

[Veränderliche](#page-59-0) Dict-Keys?

### Einige Konsequenzen . . .

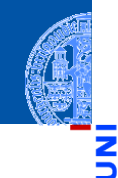

### [Dictionaries](#page-1-0)

[Beispiele](#page-15-0)

5

m

[Operationen](#page-20-0)

[Geschachtelte](#page-28-0) Dicts

[Views](#page-29-0)

Dicts als [Hashtabellen](#page-33-0)

[Veränderliche](#page-59-0) Dict-Keys?

[Mengen](#page-72-0)

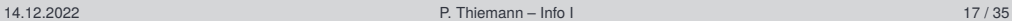

Schlüssel müssen hash-bar sein und auf Gleichheit getestet werden können.

# Einige Konsequenzen . . .

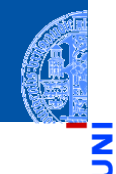

#### [Dictionaries](#page-1-0)

- [Beispiele](#page-15-0)
- [Operationen](#page-20-0)
- [Geschachtelte](#page-28-0)
- Dicts
- [Views](#page-29-0)

Dicte als [Hashtabellen](#page-33-0)

[Veränderliche](#page-59-0) Dict-Keys?

- Schlüssel müssen hash-bar sein und auf Gleichheit getestet werden können.
- Objekte, die als Schlüssel in einem Dictionary verwendet werden, dürfen nicht verändert werden. Sonst ändert sich der Hashwert und das Objekt wird nicht mehr gefunden.

### <span id="page-59-0"></span>potential\_trouble.py

```
mydict = \{\}mylist = [10, 20, 30]
mydict[mylist] = "spam"
del mylist[1]
print(mydict.get([10, 20, 30]))
print(mydict.get([10, 30]))
```
# Was kann passieren? # Was sollte passieren?

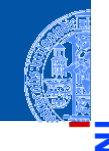

#### [Dictionaries](#page-1-0)

[Beispiele](#page-15-0)

[Operationen](#page-20-0)

[Geschachtelte](#page-28-0)

**Dicts** [Views](#page-29-0)

Dicts als

[Hashtabellen](#page-33-0)

[Veränderliche](#page-59-0) Dict-Keys?

### potential\_trouble.py

```
mydict = \{\}mylist = [10, 20, 30]
mydict[mylist] = "spam"
del mylist[1]
print(mydict.get([10, 20, 30]))
print(mydict.get([10, 30]))
```

```
# Was kann passieren?
# Was sollte passieren?
```
### Illegal!

mydict[mylist] liefert schon eine Fehlermeldung!

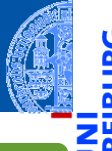

#### [Dictionaries](#page-1-0)

[Beispiele](#page-15-0)

[Operationen](#page-20-0)

[Geschachtelte](#page-28-0) **Dicts** 

[Views](#page-29-0)

Dicts als

[Hashtabellen](#page-33-0)

[Veränderliche](#page-59-0) Dict-Keys?

Um solche Probleme zu vermeiden, sollten in Python nur *unveränderliche* Objekte, die aus Tupeln, Strings und Zahlen konstruiert sind, als Dictionary-Schlüssel verwendet werden.

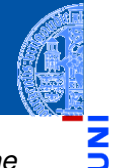

### [Dictionaries](#page-1-0)

[Beispiele](#page-15-0)

[Operationen](#page-20-0)

[Geschachtelte](#page-28-0)

**Dicts** [Views](#page-29-0)

Dicts als

[Hashtabellen](#page-33-0)

[Veränderliche](#page-59-0) Dict-Keys?

- Um solche Probleme zu vermeiden, sollten in Python nur *unveränderliche* Objekte, die aus Tupeln, Strings und Zahlen konstruiert sind, als Dictionary-Schlüssel verwendet werden.
- Verboten sind also Listen und Dictionaries sowie Objekte, die Listen oder Dictionaries beinhalten bzw deren Attribute veränderlich sind.

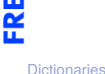

[Beispiele](#page-15-0)

[Operationen](#page-20-0) [Geschachtelte](#page-28-0)

Dicts

[Views](#page-29-0)

Dicte als

[Hashtabellen](#page-33-0)

[Veränderliche](#page-59-0) Dict-Keys?

- Um solche Probleme zu vermeiden, sollten in Python nur *unveränderliche* Objekte, die aus Tupeln, Strings und Zahlen konstruiert sind, als Dictionary-Schlüssel verwendet werden.
- Verboten sind also Listen und Dictionaries sowie Objekte, die Listen oder Dictionaries beinhalten bzw deren Attribute veränderlich sind.
- Selbstdefinierte Klassen, deren Instanzen als Dictionary-Schlüssel verwendet werden, sollten als frozen definiert werden, sodass die Attribute nach der Initialisierung nicht verändert werden können:

✞ ☎

✝ ✆

@dataclass ( frozen = True )

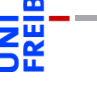

[Dictionaries](#page-1-0)

[Beispiele](#page-15-0) [Operationen](#page-20-0) [Geschachtelte](#page-28-0) Dicte [Views](#page-29-0) Dicts als [Hashtabellen](#page-33-0) [Veränderliche](#page-59-0)

Dict-Keys? **[Mengen](#page-72-0)** 

- Um solche Probleme zu vermeiden, sollten in Python nur *unveränderliche* Objekte, die aus Tupeln, Strings und Zahlen konstruiert sind, als Dictionary-Schlüssel verwendet werden.
- Verboten sind also Listen und Dictionaries sowie Objekte, die Listen oder Dictionaries beinhalten bzw deren Attribute veränderlich sind.
- Selbstdefinierte Klassen, deren Instanzen als Dictionary-Schlüssel verwendet werden, sollten als frozen definiert werden, sodass die Attribute nach der Initialisierung nicht verändert werden können:

✞ ☎

✝ ✆

@dataclass ( frozen = True )

Für die *Werte* sind beliebige Objekte zulässig; die Einschränkung gilt nur für Schlüssel!

[Dictionaries](#page-1-0) [Beispiele](#page-15-0) [Operationen](#page-20-0)

[Geschachtelte](#page-28-0) Dicte

[Views](#page-29-0)

Dicts als [Hashtabellen](#page-33-0)

[Veränderliche](#page-59-0) Dict-Keys?

>>> mydict =  ${('silly", "walk"); [1, 2, 3]}$ 

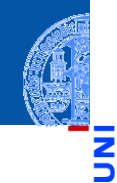

### [Dictionaries](#page-1-0)

à

m

[Beispiele](#page-15-0) [Operationen](#page-20-0) [Geschachtelte](#page-28-0) Dicts [Views](#page-29-0) Dicts als

[Hashtabellen](#page-33-0) [Veränderliche](#page-59-0) Dict-Keys?

[Mengen](#page-72-0)

Python-Interpreter

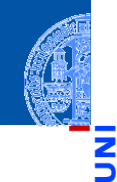

#### [Dictionaries](#page-1-0)

Ч

m

[Beispiele](#page-15-0) [Operationen](#page-20-0) [Geschachtelte](#page-28-0) Dicts [Views](#page-29-0) Dicts als [Hashtabellen](#page-33-0)

[Veränderliche](#page-59-0) Dict-Keys?

**[Mengen](#page-72-0)** 

# Python-Interpreter

>>> mydict = {("silly", "walk"): [1, 2, 3]} >>> mydict[[10, 20]] = "spam"

>>> mydict =  ${('silly", "walk"); [1, 2, 3]}$ 

Traceback (most recent call last): ... TypeError: unhashable type: 'list'

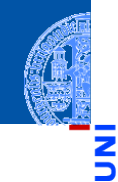

### [Dictionaries](#page-1-0)

#### [Beispiele](#page-15-0) [Operationen](#page-20-0) [Geschachtelte](#page-28-0) **Dicts** [Views](#page-29-0) Dicte als [Hashtabellen](#page-33-0)

[Veränderliche](#page-59-0) Dict-Keys?

**[Mengen](#page-72-0)** 

Python-Interpreter

>>>  $mydict[[10, 20]] = "spam"$ 

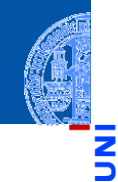

#### [Dictionaries](#page-1-0)

#### [Beispiele](#page-15-0) [Operationen](#page-20-0) [Geschachtelte](#page-28-0) **Dicts** [Views](#page-29-0) Dicts als [Hashtabellen](#page-33-0)

[Veränderliche](#page-59-0) Dict-Keys?

**[Mengen](#page-72-0)** 

### Python-Interpreter

```
>>> mydict = {('silly", "walk"); [1, 2, 3]}>>> mydict[[10, 20]] = "spam"
Traceback (most recent call last): ...
TypeError: unhashable type: 'list'
>>> mydict[("silly", [], "walk")] = 1
```
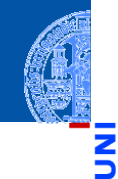

#### [Dictionaries](#page-1-0)

[Beispiele](#page-15-0) [Operationen](#page-20-0) [Geschachtelte](#page-28-0) **Dicts** [Views](#page-29-0) Dicts als [Hashtabellen](#page-33-0)

[Veränderliche](#page-59-0) Dict-Keys?

**[Mengen](#page-72-0)** 

### Python-Interpreter

```
>>> mydict = {('silly", "walk"); [1, 2, 3]}>>> mydict[[10, 20]] = "spam"
Traceback (most recent call last): ...
TypeError: unhashable type: 'list'
>>> mydict[("silly", [], "walk")] = 1
Traceback (most recent call last): ...
TypeError: unhashable type: 'list'
```

```
✞ ☎
@dataclass ( frozen = True )
class Time ():
  hours : int
  minutes : int
morning = Time (6, 30)\text{noon} = \text{Time} (12, 00)d[morning] = "breakfast"
d[noon] = "lunch"✝ ✆
```
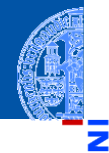

#### [Dictionaries](#page-1-0)

[Beispiele](#page-15-0)

[Operationen](#page-20-0)

[Geschachtelte](#page-28-0)

**Dicts** 

[Views](#page-29-0)

Dicte als [Hashtabellen](#page-33-0)

[Veränderliche](#page-59-0) Dict-Keys?

# Dictionaries für Keyword Parameter

- Eine Funktion kann Keyword Parameter der Form par=wert akzeptieren.
- Falls der letzte formale Parameter der Funktion die Form \*\*kwargs hat, so akzeptiert die Funktion beliebige Keyword Parameter.
- Im Funktionsrumpf kann kwargs wie ein Dictionary verwendet werden.

### Python-Interpreter

```
>>> def echo(**kwargs):
... for k,v in kwargs.items():
... print(str(k) + " = " + str(v))...
>>> echo(a=42, b='foo')a = 42b = foo
```
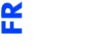

[Dictionaries](#page-1-0)

[Beispiele](#page-15-0) [Operationen](#page-20-0) [Geschachtelte](#page-28-0) Dicte [Views](#page-29-0) Dicte als [Hashtabellen](#page-33-0) [Veränderliche](#page-59-0)

Dict-Keys? **[Mengen](#page-72-0)**
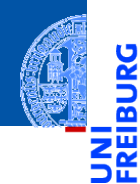

### **[Dictionaries](#page-1-0)**

### [Mengen](#page-72-0)

[Set und Frozenset](#page-88-0)

[Operationen](#page-92-0) [Konstruktion](#page-93-0)

[Grundlegende](#page-114-0) Operationen

[Einfügen und](#page-115-0)

Entfernen

[Zusammenfassung](#page-117-0)

# <span id="page-72-0"></span>[Mengen](#page-72-0)

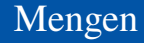

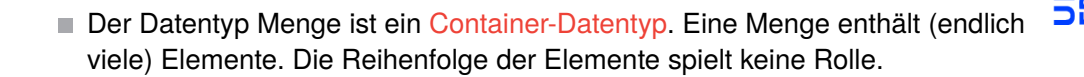

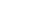

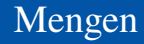

- Der Datentyp Menge ist ein Container-Datentyp. Eine Menge enthält (endlich  $\mathcal{L}_{\mathcal{A}}$ viele) Elemente. Die Reihenfolge der Elemente spielt keine Rolle.
- Grundoperationen auf dem Datentyp Menge:

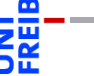

[Dictionaries](#page-1-0)

### **[Mengen](#page-72-0)**

[Set und Frozenset](#page-88-0)

[Operationen](#page-92-0) [Konstruktion](#page-93-0)

[Grundlegende](#page-114-0)

Operationen

[Einfügen und](#page-115-0)

Entfernen

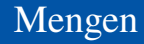

- Der Datentyp Menge ist ein Container-Datentyp. Eine Menge enthält (endlich  $\mathcal{L}_{\mathcal{A}}$ viele) Elemente. Die Reihenfolge der Elemente spielt keine Rolle.
- Grundoperationen auf dem Datentyp Menge:
	- Einfügen eines Elements,

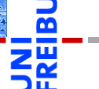

[Dictionaries](#page-1-0)

### **[Mengen](#page-72-0)**

[Set und Frozenset](#page-88-0)

[Operationen](#page-92-0) [Konstruktion](#page-93-0)

[Grundlegende](#page-114-0)

Operationen

[Einfügen und](#page-115-0)

Entfernen

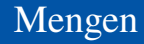

- Der Datentyp Menge ist ein Container-Datentyp. Eine Menge enthält (endlich viele) Elemente. Die Reihenfolge der Elemente spielt keine Rolle.
- Grundoperationen auf dem Datentyp Menge:
	- Einfügen eines Elements,
	- Entfernen eines Elements.

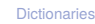

### **[Mengen](#page-72-0)**

[Set und Frozenset](#page-88-0) [Operationen](#page-92-0)

[Konstruktion](#page-93-0)

[Grundlegende](#page-114-0)

Operationen [Einfügen und](#page-115-0)

Entfernen

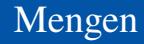

- Der Datentyp Menge ist ein Container-Datentyp. Eine Menge enthält (endlich viele) Elemente. Die Reihenfolge der Elemente spielt keine Rolle.
- Grundoperationen auf dem Datentyp Menge:  $\mathcal{L}_{\mathcal{A}}$ 
	- Einfügen eines Elements,
	- Entfernen eines Elements.
	- Test ob Element enthalten ist.  $\mathcal{L}_{\mathcal{A}}$

### **[Mengen](#page-72-0)**

[Set und Frozenset](#page-88-0) [Operationen](#page-92-0) [Konstruktion](#page-93-0) [Grundlegende](#page-114-0) Operationen

[Einfügen und](#page-115-0) Entfernen

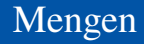

- Der Datentyp Menge ist ein Container-Datentyp. Eine Menge enthält (endlich viele) Elemente. Die Reihenfolge der Elemente spielt keine Rolle.
- Grundoperationen auf dem Datentyp Menge: **The State** 
	- Einfügen eines Elements,
	- Entfernen eines Elements.
	- Test ob Element enthalten ist. m.
- Voraussetzungen

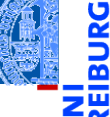

[Dictionaries](#page-1-0)

### **[Mengen](#page-72-0)**

[Set und Frozenset](#page-88-0) [Operationen](#page-92-0) [Konstruktion](#page-93-0) [Grundlegende](#page-114-0) Operationen

[Einfügen und](#page-115-0) Entfernen

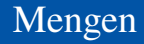

- Der Datentyp Menge ist ein Container-Datentyp. Eine Menge enthält (endlich viele) Elemente. Die Reihenfolge der Elemente spielt keine Rolle.
- $\mathcal{L}_{\mathcal{A}}$ Grundoperationen auf dem Datentyp Menge:
	- Einfügen eines Elements,
	- Entfernen eines Elements.
	- Test ob Element enthalten ist.  $\mathcal{L}_{\mathcal{A}}$
- Voraussetzungen
	- Elemente müssen hash-bar sein!

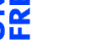

[Dictionaries](#page-1-0)

### **[Mengen](#page-72-0)**

[Set und Frozenset](#page-88-0) [Operationen](#page-92-0) [Konstruktion](#page-93-0) [Grundlegende](#page-114-0) Operationen [Einfügen und](#page-115-0) Entfernen

- Der Datentyp Menge ist ein Container-Datentyp. Eine Menge enthält (endlich viele) Elemente. Die Reihenfolge der Elemente spielt keine Rolle.
- Grundoperationen auf dem Datentyp Menge:
	- Einfügen eines Elements,
	- Entfernen eines Elements.
	- Test ob Element enthalten ist.
- Voraussetzungen
	- Elemente müssen hash-bar sein! m.
	- Elemente müssen auf Gleichheit getestet werden können!

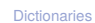

### **[Mengen](#page-72-0)**

- Der Datentyp Menge ist ein Container-Datentyp. Eine Menge enthält (endlich viele) Elemente. Die Reihenfolge der Elemente spielt keine Rolle.
- Grundoperationen auf dem Datentyp Menge:
	- Einfügen eines Elements,
	- Entfernen eines Elements.
	- Test ob Element enthalten ist.
- Voraussetzungen
	- Elemente müssen hash-bar sein! m.
	- Elemente müssen auf Gleichheit getestet werden können!
	- Elemente sollten unveränderlich (immutable) sein!

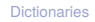

### **[Mengen](#page-72-0)**

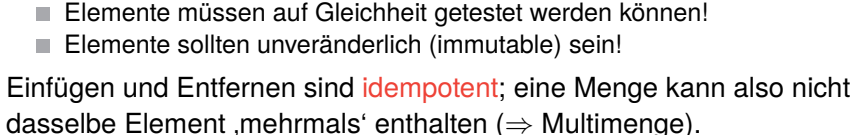

 $\blacksquare$  Flemente müssen hash-bar sein! Elemente müssen auf Gleichheit getestet werden können!

viele) Elemente. Die Reihenfolge der Elemente spielt keine Rolle.

Grundoperationen auf dem Datentyp Menge:

- -
- 
- Einfügen eines Elements,
- 
- 
- 
- 
- 
- 
- Entfernen eines Elements.
- 
- 
- 
- Test ob Flement enthalten ist.
- Voraussetzungen

Mengen

Der Datentyp Menge ist ein Container-Datentyp. Eine Menge enthält (endlich

[Dictionaries](#page-1-0)

**[Mengen](#page-72-0)** 

[Set und Frozenset](#page-88-0) [Operationen](#page-92-0) [Konstruktion](#page-93-0) [Grundlegende](#page-114-0) Operationen

[Einfügen und](#page-115-0) Entfernen

Mengen können duch Listen implementiert werden. Dann ist die mittlere Zeit  $\overline{\phantom{a}}$ ein Element zu finden, *linear* in der Größe der Menge.

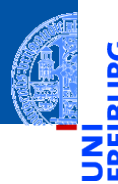

[Dictionaries](#page-1-0)

### [Mengen](#page-72-0)

[Set und Frozenset](#page-88-0)

[Operationen](#page-92-0) [Konstruktion](#page-93-0)

[Grundlegende](#page-114-0)

Operationen

[Einfügen und](#page-115-0)

Entfernen

- Mengen können duch Listen implementiert werden. Dann ist die mittlere Zeit ein Element zu finden, *linear* in der Größe der Menge.
- Mengen können duch Binärbäume implementiert werden. Dann ist die  $\mathcal{L}_{\mathcal{A}}$ mittlere Zeit ein Element zu finden *logarithmisch* in der Größe der Menge und wir brauchen eine Ordnung auf den Elementen.

[Dictionaries](#page-1-0)

### **[Mengen](#page-72-0)**

- Mengen können duch Listen implementiert werden. Dann ist die mittlere Zeit ein Element zu finden, *linear* in der Größe der Menge.
- Mengen können duch Binärbäume implementiert werden. Dann ist die mittlere Zeit ein Element zu finden *logarithmisch* in der Größe der Menge und wir brauchen eine Ordnung auf den Elementen.
- Mengen können durch Dicts implementiert werden, wobei die Elemente die Schlüssel sind und der Wert immer None ist (konstante Zugriffszeit).

[Dictionaries](#page-1-0)

### **[Mengen](#page-72-0)**

- Mengen können duch Listen implementiert werden. Dann ist die mittlere Zeit ein Element zu finden, *linear* in der Größe der Menge.
- Mengen können duch Binärbäume implementiert werden. Dann ist die mittlere Zeit ein Element zu finden *logarithmisch* in der Größe der Menge und wir brauchen eine Ordnung auf den Elementen.
- Mengen können durch Dicts implementiert werden, wobei die Elemente die Schlüssel sind und der Wert immer None ist (konstante Zugriffszeit).
- Es gibt spezielle Datentypen für Mengen in Python, die alle Mengenoperationen unterstützen.

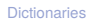

### **[Mengen](#page-72-0)**

- Mengen können duch Listen implementiert werden. Dann ist die mittlere Zeit ein Element zu finden, *linear* in der Größe der Menge.
- Mengen können duch Binärbäume implementiert werden. Dann ist die  $\mathcal{L}_{\mathcal{A}}$ mittlere Zeit ein Element zu finden *logarithmisch* in der Größe der Menge und wir brauchen eine Ordnung auf den Elementen.
- Mengen können durch Dicts implementiert werden, wobei die Elemente die Schlüssel sind und der Wert immer None ist (konstante Zugriffszeit).
- Es gibt spezielle Datentypen für Mengen in Python, die alle Mengenoperationen unterstützen.
- Sie sind ebenfalls mit Hilfe von Hashtabellen realisiert.

[Dictionaries](#page-1-0)

### **[Mengen](#page-72-0)**

bei Dictionaries).

### [Dictionaries](#page-1-0)

### [Mengen](#page-72-0)

#### [Set und Frozenset](#page-88-0)

[Operationen](#page-92-0)

[Konstruktion](#page-93-0)

[Grundlegende](#page-114-0)

Operationen

[Einfügen und](#page-115-0) Entfernen [Zusammenfassung](#page-117-0)

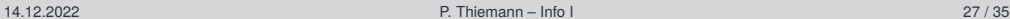

<span id="page-88-0"></span>Voraussetzung: Mengenelemente müssen *hashbar* sein (wie die Schlüssel

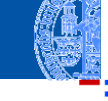

bei Dictionaries).

(frozenset):

### [Dictionaries](#page-1-0)

**[Mengen](#page-72-0)** 

#### [Set und Frozenset](#page-88-0)

- [Operationen](#page-92-0)
- [Konstruktion](#page-93-0)
- [Grundlegende](#page-114-0)
- Operationen
- [Einfügen und](#page-115-0)
- Entfernen
- [Zusammenfassung](#page-117-0)

ш

14.12.2022 P. Thiemann – [Info I](#page-0-0) 27 / 35

Voraussetzung: Mengenelemente müssen *hashbar* sein (wie die Schlüssel

Es gibt veränderliche Mengen (set) und unveränderliche Mengen

### [Dictionaries](#page-1-0)

### **[Mengen](#page-72-0)**

#### [Set und Frozenset](#page-88-0)

- [Operationen](#page-92-0)
- [Konstruktion](#page-93-0)
- [Grundlegende](#page-114-0)
- Operationen
- [Einfügen und](#page-115-0) Entfernen
- [Zusammenfassung](#page-117-0)
- Voraussetzung: Mengenelemente müssen *hashbar* sein (wie die Schlüssel bei Dictionaries).
- Es gibt veränderliche Mengen (set) und unveränderliche Mengen ш (frozenset):
	- **Figure 1** frozensets sind unveränderlich  $\rightsquigarrow$  hashbar,

- 
- [Dictionaries](#page-1-0)
- **[Mengen](#page-72-0)**

#### [Set und Frozenset](#page-88-0)

- [Operationen](#page-92-0)
- [Konstruktion](#page-93-0)
- [Grundlegende](#page-114-0)
- Operationen
- [Einfügen und](#page-115-0)
- Entfernen
- [Zusammenfassung](#page-117-0)
- Voraussetzung: Mengenelemente müssen *hashbar* sein (wie die Schlüssel bei Dictionaries).
- Es gibt veränderliche Mengen (set) und unveränderliche Mengen (frozenset):
	- **Figure 1** frozensets sind unveränderlich  $\rightsquigarrow$  hashbar,
	- Insbesondere können frozensets auch als Elemente von sets und m. frozensets sowie als Schlüssel von Dictionaries verwendet werden.

### <span id="page-92-0"></span>Operationen auf Mengen

Wir teilen die Operationen auf Mengen in Gruppen ein:

- Konstruktion  $\mathcal{L}_{\mathcal{A}}$
- Grundlegende Operationen ш
- Einfügen und Entfernen von Elementen
- ш Mengenvergleiche
- Klassische Mengenoperationen

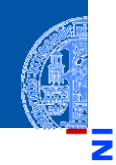

[Dictionaries](#page-1-0)

**[Mengen](#page-72-0)** 

[Set und Frozenset](#page-88-0)

[Operationen](#page-92-0)

[Konstruktion](#page-93-0)

[Grundlegende](#page-114-0) Operationen

[Einfügen und](#page-115-0)

Entfernen

<span id="page-93-0"></span> $\blacksquare$  {elem1, ..., elemN} Erzeugt die veränderliche Menge {elem1,...,elemN}.

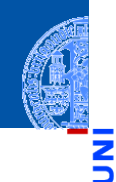

[Dictionaries](#page-1-0)

#### [Mengen](#page-72-0)

m

[Set und Frozenset](#page-88-0) [Operationen](#page-92-0)

[Konstruktion](#page-93-0)

[Grundlegende](#page-114-0) Operationen

[Einfügen und](#page-115-0) Entfernen

 $\blacksquare$  {elem1, ..., elemN} Erzeugt die veränderliche Menge {elem1,...,elemN}.

 $\blacksquare$  set()

Erzeugt eine veränderliche leere Menge.

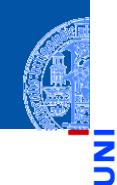

[Dictionaries](#page-1-0)

[Mengen](#page-72-0)

[Set und Frozenset](#page-88-0) [Operationen](#page-92-0)

[Konstruktion](#page-93-0)

[Grundlegende](#page-114-0) Operationen

[Einfügen und](#page-115-0) Entfernen

 $\blacksquare$  {elem1, ..., elemN}

Erzeugt die veränderliche Menge {elem1,...,elemN}.

 $\blacksquare$  set()

Erzeugt eine veränderliche leere Menge.

set(iterable)  $\mathcal{L}_{\mathcal{A}}$ 

Erzeugt eine veränderliche Menge aus Elementen von iterable.

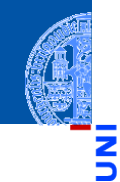

[Dictionaries](#page-1-0)

### **[Mengen](#page-72-0)**

[Set und Frozenset](#page-88-0) [Operationen](#page-92-0)

#### [Konstruktion](#page-93-0)

[Grundlegende](#page-114-0) Operationen [Einfügen und](#page-115-0)

Entfernen

 $\blacksquare$  {elem1, ..., elemN}

Erzeugt die veränderliche Menge {elem1,...,elemN}.

 $\blacksquare$  set ()

Erzeugt eine veränderliche leere Menge.

set(iterable)  $\sim$ 

Erzeugt eine veränderliche Menge aus Elementen von iterable.

frozenset() **COL** 

Erzeugt eine unveränderliche leere Menge.

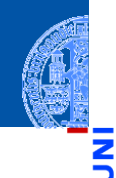

[Dictionaries](#page-1-0)

### **[Mengen](#page-72-0)**

[Set und Frozenset](#page-88-0) [Operationen](#page-92-0)

[Konstruktion](#page-93-0)

[Grundlegende](#page-114-0) Operationen [Einfügen und](#page-115-0)

Entfernen

 $\blacksquare$  {elem1, ..., elemN}

Erzeugt die veränderliche Menge {elem1,...,elemN}.

 $\blacksquare$  set ()

Erzeugt eine veränderliche leere Menge.

set(iterable) m.

Erzeugt eine veränderliche Menge aus Elementen von iterable.

frozenset()

Erzeugt eine unveränderliche leere Menge.

frozenset(iterable):

Erzeugt eine unveränderliche Menge aus Elementen von iterable.

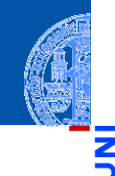

[Dictionaries](#page-1-0)

### **[Mengen](#page-72-0)**

[Set und Frozenset](#page-88-0) [Operationen](#page-92-0)

#### [Konstruktion](#page-93-0)

[Grundlegende](#page-114-0) Operationen [Einfügen und](#page-115-0) Entfernen

 $\blacksquare$  {elem1, ..., elemN}

Erzeugt die veränderliche Menge {elem1,...,elemN}.

 $\blacksquare$  set ()

Erzeugt eine veränderliche leere Menge.

set(iterable) m.

Erzeugt eine veränderliche Menge aus Elementen von iterable.

frozenset()

Erzeugt eine unveränderliche leere Menge.

frozenset(iterable):

Erzeugt eine unveränderliche Menge aus Elementen von iterable.

Das iterable darf nur *hashbare* Objekte (z.B. keine Listen!) enthalten.

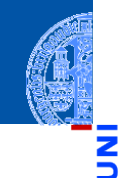

[Dictionaries](#page-1-0)

### **[Mengen](#page-72-0)**

[Set und Frozenset](#page-88-0) [Operationen](#page-92-0)

#### [Konstruktion](#page-93-0)

[Grundlegende](#page-114-0) Operationen [Einfügen und](#page-115-0) Entfernen

<u>ي</u> m

Python-Interpreter

>>> set("spamspam")

[Dictionaries](#page-1-0)

#### [Mengen](#page-72-0)

[Set und Frozenset](#page-88-0) [Operationen](#page-92-0)

#### [Konstruktion](#page-93-0)

[Grundlegende](#page-114-0) Operationen [Einfügen und](#page-115-0) Entfernen

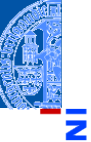

à

m

### Python-Interpreter

>>> set("spamspam") {'a', 'p', 's', 'm'} [Dictionaries](#page-1-0)

#### [Mengen](#page-72-0)

[Set und Frozenset](#page-88-0) [Operationen](#page-92-0)

#### [Konstruktion](#page-93-0)

[Grundlegende](#page-114-0) Operationen [Einfügen und](#page-115-0) Entfernen

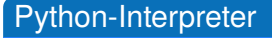

>>> set("spamspam") {'a', 'p', 's', 'm'}

>>> frozenset("spamspam")

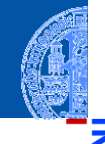

[Dictionaries](#page-1-0)

#### [Mengen](#page-72-0)

Ч

[Set und Frozenset](#page-88-0) [Operationen](#page-92-0)

#### [Konstruktion](#page-93-0)

[Grundlegende](#page-114-0) Operationen [Einfügen und](#page-115-0) Entfernen

### Python-Interpreter

>>> set("spamspam") {'a', 'p', 's', 'm'} >>> frozenset("spamspam") frozenset({'a', 'p', 's', 'm'})

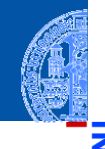

[Dictionaries](#page-1-0)

#### [Mengen](#page-72-0)

[Set und Frozenset](#page-88-0) [Operationen](#page-92-0)

#### [Konstruktion](#page-93-0)

[Grundlegende](#page-114-0) Operationen [Einfügen und](#page-115-0) Entfernen

### Python-Interpreter

>>> set("spamspam") {'a', 'p', 's', 'm'} >>> frozenset("spamspam") frozenset $(\{ 'a', 'p', 's', 'm' \})$ >>> set(["spam", 1, [2, 3]])

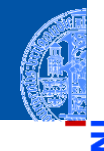

[Dictionaries](#page-1-0)

### [Mengen](#page-72-0)

[Set und Frozenset](#page-88-0) [Operationen](#page-92-0)

#### [Konstruktion](#page-93-0)

[Grundlegende](#page-114-0) Operationen [Einfügen und](#page-115-0) Entfernen

### Python-Interpreter

>>> set("spamspam") {'a', 'p', 's', 'm'} >>> frozenset("spamspam") frozenset({'a', 'p', 's', 'm'}) >>> set(["spam", 1, [2, 3]]) Traceback (most recent call last): ... TypeError: unhashable type: 'list'

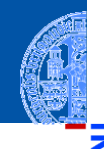

### [Dictionaries](#page-1-0)

#### **[Mengen](#page-72-0)**

[Set und Frozenset](#page-88-0) [Operationen](#page-92-0)

#### [Konstruktion](#page-93-0)

[Grundlegende](#page-114-0) Operationen [Einfügen und](#page-115-0) Entfernen

### Python-Interpreter

```
>>> set("spamspam")
{'a', 'p', 's', 'm'}
>>> frozenset("spamspam")
frozenset({'a', 'p', 's', 'm'})
>>> set(["spam", 1, [2, 3]])
Traceback (most recent call last): ...
TypeError: unhashable type: 'list'
>>> set(("spam", 1, (2, 3)))
```
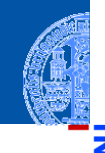

### [Dictionaries](#page-1-0)

#### **[Mengen](#page-72-0)**

[Set und Frozenset](#page-88-0) [Operationen](#page-92-0)

#### [Konstruktion](#page-93-0)

[Grundlegende](#page-114-0) Operationen [Einfügen und](#page-115-0) Entfernen

### Python-Interpreter

```
>>> set("spamspam")
{'a', 'p', 's', 'm'}
>>> frozenset("spamspam")
frozenset({'a', 'p', 's', 'm'})
>>> set(["spam", 1, [2, 3]])
Traceback (most recent call last): ...
TypeError: unhashable type: 'list'
>>> set(("spam", 1, (2, 3)))
{1, (2, 3), 'spam'}
```
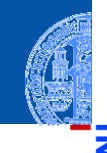

[Dictionaries](#page-1-0)

#### **[Mengen](#page-72-0)**

[Set und Frozenset](#page-88-0) [Operationen](#page-92-0)

#### [Konstruktion](#page-93-0)

[Grundlegende](#page-114-0) Operationen [Einfügen und](#page-115-0) Entfernen

### Python-Interpreter

```
>>> set("spamspam")
{'a', 'p', 's', 'm'}
>>> frozenset("spamspam")
frozenset({'a', 'p', 's', 'm'})
>>> set(["spam", 1, [2, 3]])
Traceback (most recent call last): ...
TypeError: unhashable type: 'list'
>>> set(("spam", 1, (2, 3)))
\{1, (2, 3), 'spam'\}>>> set({"spam": 20, "jam": 30})
```
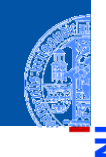

### [Dictionaries](#page-1-0)

### **[Mengen](#page-72-0)**

[Set und Frozenset](#page-88-0) [Operationen](#page-92-0)

#### [Konstruktion](#page-93-0)

[Grundlegende](#page-114-0) Operationen [Einfügen und](#page-115-0) Entfernen
### Python-Interpreter

```
>>> set("spamspam")
{'a', 'p', 's', 'm'}
>>> frozenset("spamspam")
frozenset({'a', 'p', 's', 'm'})
>>> set(["spam", 1, [2, 3]])
Traceback (most recent call last): ...
TypeError: unhashable type: 'list'
>>> set(("spam", 1, (2, 3)))
\{1, (2, 3), 'spam'\}>>> set({"spam": 20, "jam": 30})
{'jam', 'spam'}
```
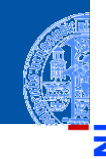

### [Dictionaries](#page-1-0)

### **[Mengen](#page-72-0)**

[Set und Frozenset](#page-88-0) [Operationen](#page-92-0)

#### [Konstruktion](#page-93-0)

[Grundlegende](#page-114-0) Operationen [Einfügen und](#page-115-0) Entfernen

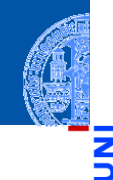

### [Dictionaries](#page-1-0)

#### [Mengen](#page-72-0)

5

m

[Set und Frozenset](#page-88-0) [Operationen](#page-92-0)

#### [Konstruktion](#page-93-0)

[Grundlegende](#page-114-0) Operationen [Einfügen und](#page-115-0) Entfernen [Zusammenfassung](#page-117-0)

Python-Interpreter

 $\Rightarrow$   $s = set(["jam", "spam"])$ 

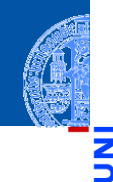

### [Dictionaries](#page-1-0)

#### [Mengen](#page-72-0)

Ч

m

[Set und Frozenset](#page-88-0) [Operationen](#page-92-0)

#### [Konstruktion](#page-93-0)

[Grundlegende](#page-114-0) Operationen [Einfügen und](#page-115-0) Entfernen [Zusammenfassung](#page-117-0)

### Python-Interpreter

 $\Rightarrow$   $s = set(["jam", "spam"])$ >>> set([1, 2, 3, s])

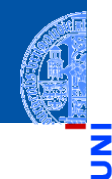

### [Dictionaries](#page-1-0)

### **[Mengen](#page-72-0)**

[Set und Frozenset](#page-88-0) [Operationen](#page-92-0)

#### [Konstruktion](#page-93-0)

[Grundlegende](#page-114-0) Operationen [Einfügen und](#page-115-0) Entfernen

[Zusammenfassung](#page-117-0)

### Python-Interpreter

```
\Rightarrow s = \text{set}(["jam", "spam"])>>> set([1, 2, 3, s])
Traceback (most recent call last): ...
TypeError: unhashable type: 'set'
```
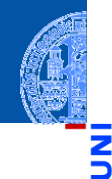

### [Dictionaries](#page-1-0)

### **[Mengen](#page-72-0)**

[Set und Frozenset](#page-88-0) [Operationen](#page-92-0)

#### [Konstruktion](#page-93-0)

[Grundlegende](#page-114-0) Operationen [Einfügen und](#page-115-0) Entfernen [Zusammenfassung](#page-117-0)

## $\Rightarrow$   $s = \text{set}(["\text{jam", "spam"]})$ >>> set([1, 2, 3, s]) Traceback (most recent call last): ...

TypeError: unhashable type: 'set'

Python-Interpreter

 $\gg$  set( $[1, 2, 3,$  frozenset(s)])

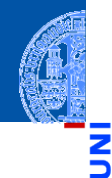

### [Dictionaries](#page-1-0)

### **[Mengen](#page-72-0)**

[Set und Frozenset](#page-88-0) [Operationen](#page-92-0)

#### [Konstruktion](#page-93-0)

[Grundlegende](#page-114-0) Operationen [Einfügen und](#page-115-0) Entfernen [Zusammenfassung](#page-117-0)

Python-Interpreter

```
\Rightarrow s = \text{set}(["\text{jam", "spam"]})>> set([1, 2, 3, s])Traceback (most recent call last): ...
TypeError: unhashable type: 'set'
\gg set([1, 2, 3, frozenset(s)])
{1, 2, 3, frozenset({'jam', 'spam'})}
```
# <span id="page-114-0"></span>Grundlegende Operationen auf Mengen

- element in s, element not in s Test auf Mitgliedschaft bzw. Nicht-Mitgliedschaft (liefert True oder False).
- $\blacksquare$  bool(s)

True, falls die Menge s nicht leer ist.

 $\blacksquare$  len(s)

Liefert die Zahl der Elemente der Menge s.

- for element in s: Iteration über Mengen.
- s.copy() **COL**

Liefert eine (flache) Kopie der Menge s.

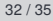

[Dictionaries](#page-1-0)

**[Mengen](#page-72-0)** 

[Set und Frozenset](#page-88-0) [Operationen](#page-92-0)

[Konstruktion](#page-93-0)

[Grundlegende](#page-114-0) Operationen

[Einfügen und](#page-115-0) Entfernen

# <span id="page-115-0"></span>Mengen: Einfügen und Entfernen von Elementen

s.add(element)

Fügt das Objekt element zur Menge s hinzu, falls es noch nicht Element der Menge ist.

s.remove(element) Entfernt element aus der Menge s, falls es dort enthalten ist.

Sonst: KeyError.

s.discard(element)

Wie remove, aber kein Fehler, wenn element nicht in der Menge enthalten ist.

s.pop() **COL** 

Entfernt ein willkürliches Element aus s und liefert es zurück.

 $\blacksquare$  s.clear()

Entfernt alle Elemente aus der Menge s.

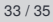

[Dictionaries](#page-1-0)

**[Mengen](#page-72-0)** 

[Set und Frozenset](#page-88-0) [Operationen](#page-92-0)

[Konstruktion](#page-93-0)

[Grundlegende](#page-114-0) Operationen

[Einfügen und](#page-115-0) Entfernen

## Viele weitere Operationen

- 
- [Dictionaries](#page-1-0)
- [Mengen](#page-72-0)
- [Set und Frozenset](#page-88-0)
- [Operationen](#page-92-0)
- [Konstruktion](#page-93-0)
- [Grundlegende](#page-114-0)
- Operationen
- [Einfügen und](#page-115-0) Entfernen
- [Zusammenfassung](#page-117-0)
- union, intersection, difference, symmetric\_difference **The State**
- $\blacksquare$  <=, < (Test auf Teilmenge)
- $\blacksquare$  ==, ! = (Test auf Mengengleichheit)

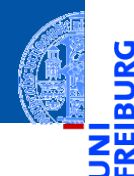

[Dictionaries](#page-1-0)

[Mengen](#page-72-0)

U

[Set und Frozenset](#page-88-0)

[Operationen](#page-92-0)

[Konstruktion](#page-93-0)

[Grundlegende](#page-114-0)

Operationen

[Einfügen und](#page-115-0) Entfernen

[Zusammenfassung](#page-117-0)

<span id="page-117-0"></span>dicts sind Abbildungen von Schlüsseln auf Werte.

- 
- [Dictionaries](#page-1-0)
- [Mengen](#page-72-0)
- [Set und Frozenset](#page-88-0)
- [Operationen](#page-92-0)
- [Konstruktion](#page-93-0)
- [Grundlegende](#page-114-0)
- Operationen
- [Einfügen und](#page-115-0)
- Entfernen

[Zusammenfassung](#page-117-0)

 $\overline{\phantom{a}}$  $\overline{\phantom{a}}$ 

dicts sind Abbildungen von Schlüsseln auf Werte.

Der Zugriff auf Elemente von dicts erfolgt (fast) in konstanter Zeit

- 
- [Dictionaries](#page-1-0)
- [Mengen](#page-72-0)
- [Set und Frozenset](#page-88-0)
- [Operationen](#page-92-0)
- [Konstruktion](#page-93-0)
- [Grundlegende](#page-114-0)
- Operationen
- [Einfügen und](#page-115-0) Entfernen
- [Zusammenfassung](#page-117-0)
- dicts sind Abbildungen von Schlüsseln auf Werte.  $\blacksquare$
- Der Zugriff auf Elemente von dicts erfolgt (fast) in konstanter Zeit
- dicts sind veränderlich.  $\mathbf{m}$

- dicts sind Abbildungen von Schlüsseln auf Werte.
- Der Zugriff auf Elemente von dicts erfolgt (fast) in konstanter Zeit
- dicts sind veränderlich.
- Die Typen set und frozenset implementieren Mengen mit allen erwarteten Operationen.

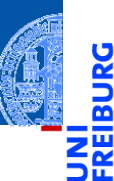

[Dictionaries](#page-1-0)

### **[Mengen](#page-72-0)**

- [Set und Frozenset](#page-88-0) [Operationen](#page-92-0) [Konstruktion](#page-93-0) [Grundlegende](#page-114-0) Operationen [Einfügen und](#page-115-0)
- Entfernen

- dicts sind Abbildungen von Schlüsseln auf Werte.
- Der Zugriff auf Elemente von dicts erfolgt (fast) in konstanter Zeit
- dicts sind veränderlich.
- Die Typen set und frozenset implementieren Mengen mit allen erwarteten Operationen.
- sets sind veränderliche Strukturen, frozensets sind nicht veränderlich.

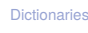

**[Mengen](#page-72-0)** [Set und Frozenset](#page-88-0)

[Operationen](#page-92-0) [Konstruktion](#page-93-0) [Grundlegende](#page-114-0) Operationen [Einfügen und](#page-115-0) Entfernen